# JavaScript on TV

### Building full screen apps with Vue.js

### Welcome to multiplatform hell.

There's so many of them!

- LG Netcast
- LG WebOS

- - -

- Samsung Tizen
- Android TV
- Firefox OS (srsly.)
- Roku TV
- Fire TV
- tvOS
- … and the list goes on.

# webapp!

It'll work everywhere.

### Welcome to multiplaform cross-browser hell.

### There's still quite a lot of them!

- Mostly WebKit forks
- Mostly frozen in time
- Some APIs missing
- Some user agents are fake
- Video support is hilarious
- You look for matching desktop browsers

### How TV development looks

- Fixed wrapper
- Mashing on the keyboard
- Surrounded by TVs

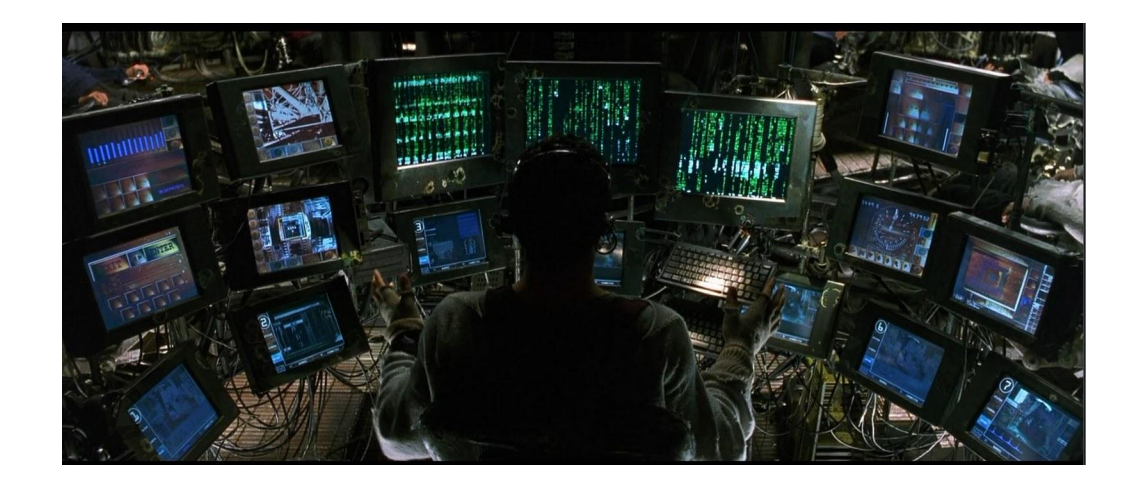

### Off to a good start with vue-cli

- Webpack template
- Dev environment (linters, HMR, error overlay)
- Production builds
- Unit & E2E tests
- A router

<u>and the state of the state</u>

● VueX had to be added

### New problems

### Section switching

 $- - -$ 

- Should I write a mini handler?
- Doh, router!
- Free transitions

### Navigation

- Router saves the day again
- Nested routes/partial templates

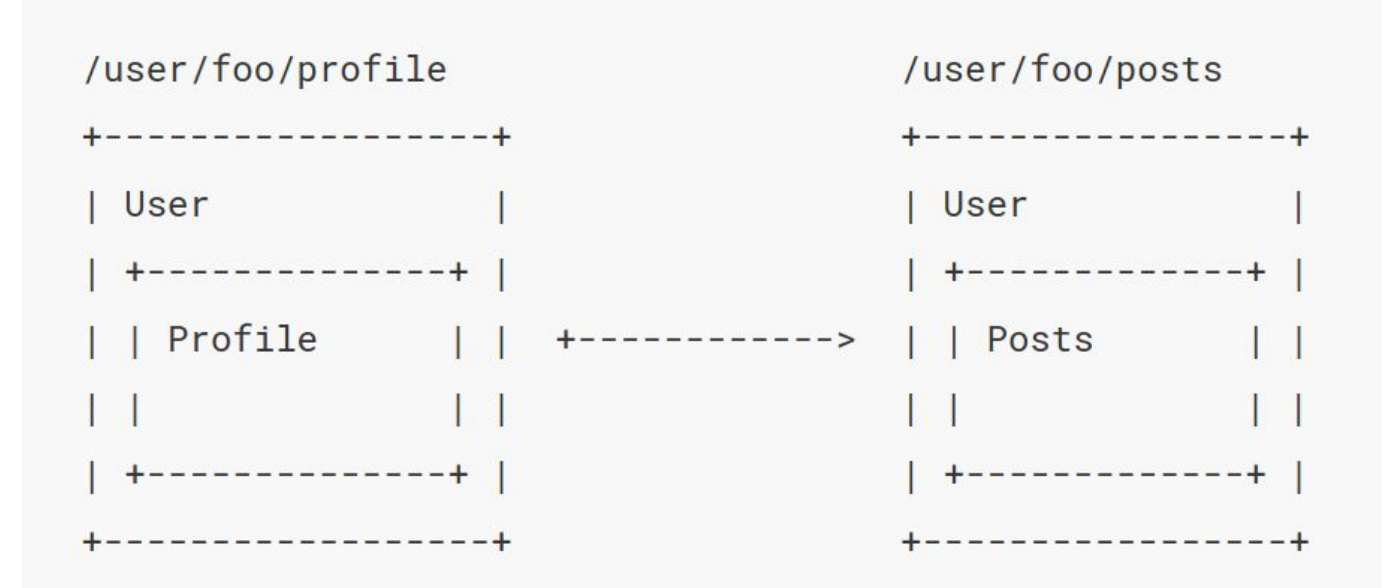

### $\overline{Q}$

### You Tube Red

#### Home A

#### **Subscriptions** 匾

#### **Uploads**  $\bullet$

#### Library 壽

 $\mathbf{z}$ **History** 

#### **Watch later**  $\odot$

- Purchases  $\overline{\phantom{a}}$
- **Settings** ⋫

#### **SUBSCRIPTIONS**

#### Recommended

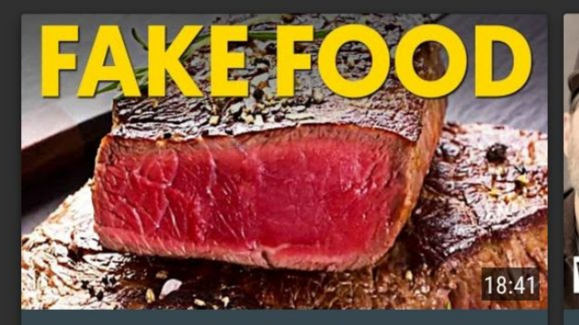

**What Are You Really Eating?** Thoughty2 . 3 months ago

#### Technology

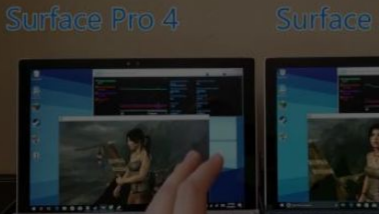

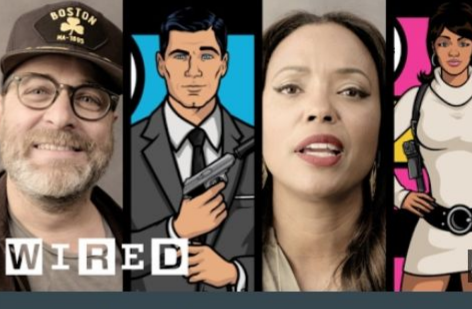

'Archer' Cast Makes Trading Cards For Th... WIRED  $\cdot$  2 months ago

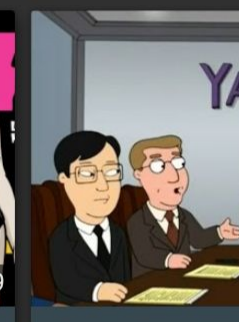

**Family Guy - Cons** Jea Santi X Family (

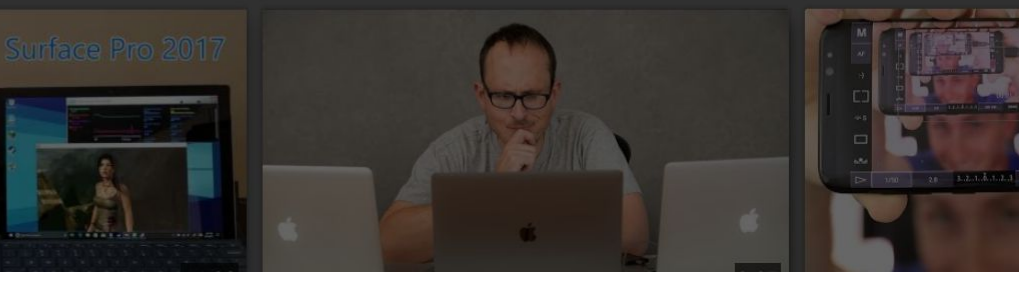

### Global state

- - - -

- VueX is really helpful
- App has a \_lot\_ of global state
- Reactive programming greatly simplifies this

### Optimising for performance

- The TVs are slow
- The browsers are even slower
- We need to dig deep
- Followed a container/component structure from Redux
- Dumb components are easy to modify
- Architecture quality is not affected

### Remote control

- By far the most interesting problem
- Opposite flow of events affects architecture
- Constraints on what kind of states you can have
- Reactive programming, again, really helps

### The solution

Each page component:

<u>and the state of the state</u>

```
export default {
   ...
   mixins: [registerkeyHandler],
   methods: {
    handleKey(key) { ... }
  },
 ...
}
```
Main event handler:

```
if (specialCaseActive) {
   specialCaseHandler();
} else {
   regularHandlers[currentRoute]()
}
```
Mixin:

```
export default {
   created() {
     regularHandlers[currentRoute] =
       this.handleKey;
   } 
}
```
# Final verdict: surprisingly applicable

mato@zgajner.com, work done for united.cloud